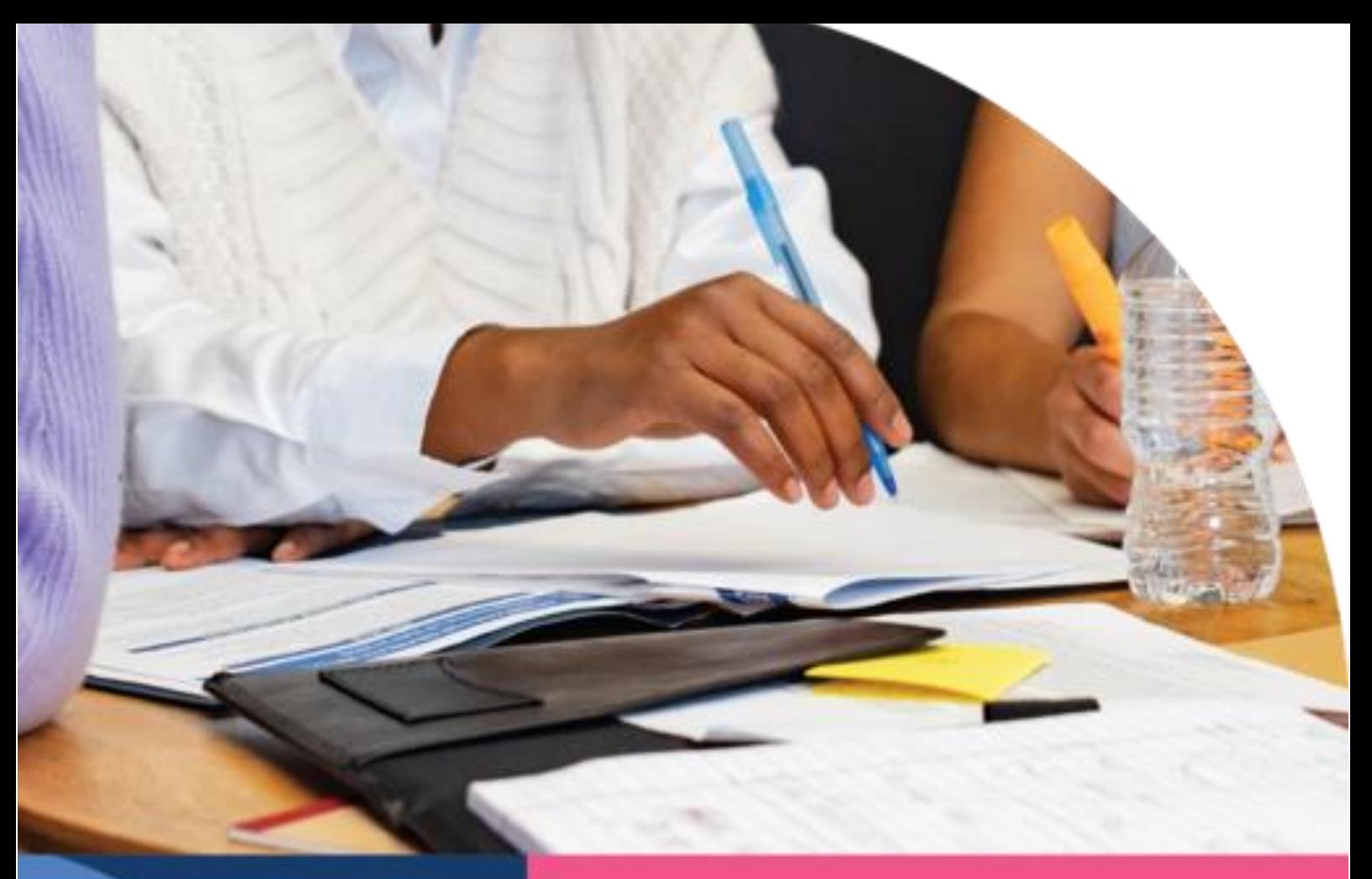

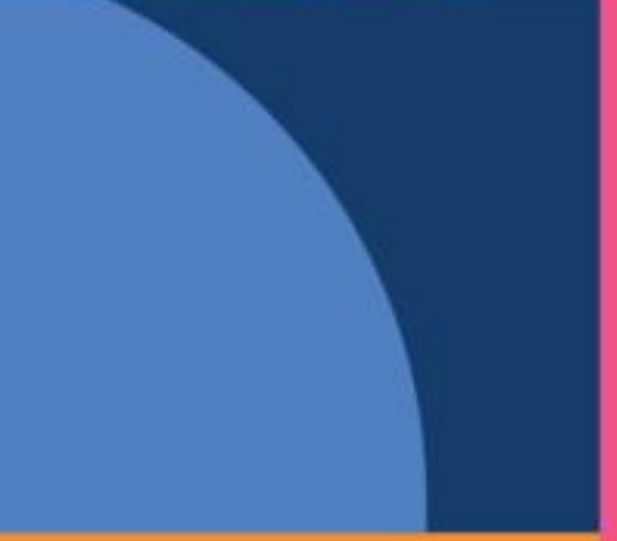

# **CONDITIONS GÉNÉRALES COMMERÇANT PAYCONIQ**

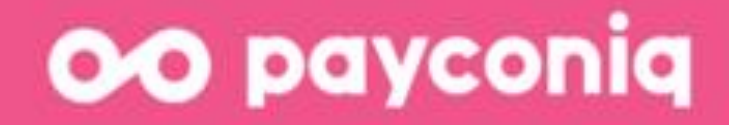

# **Sommaire**

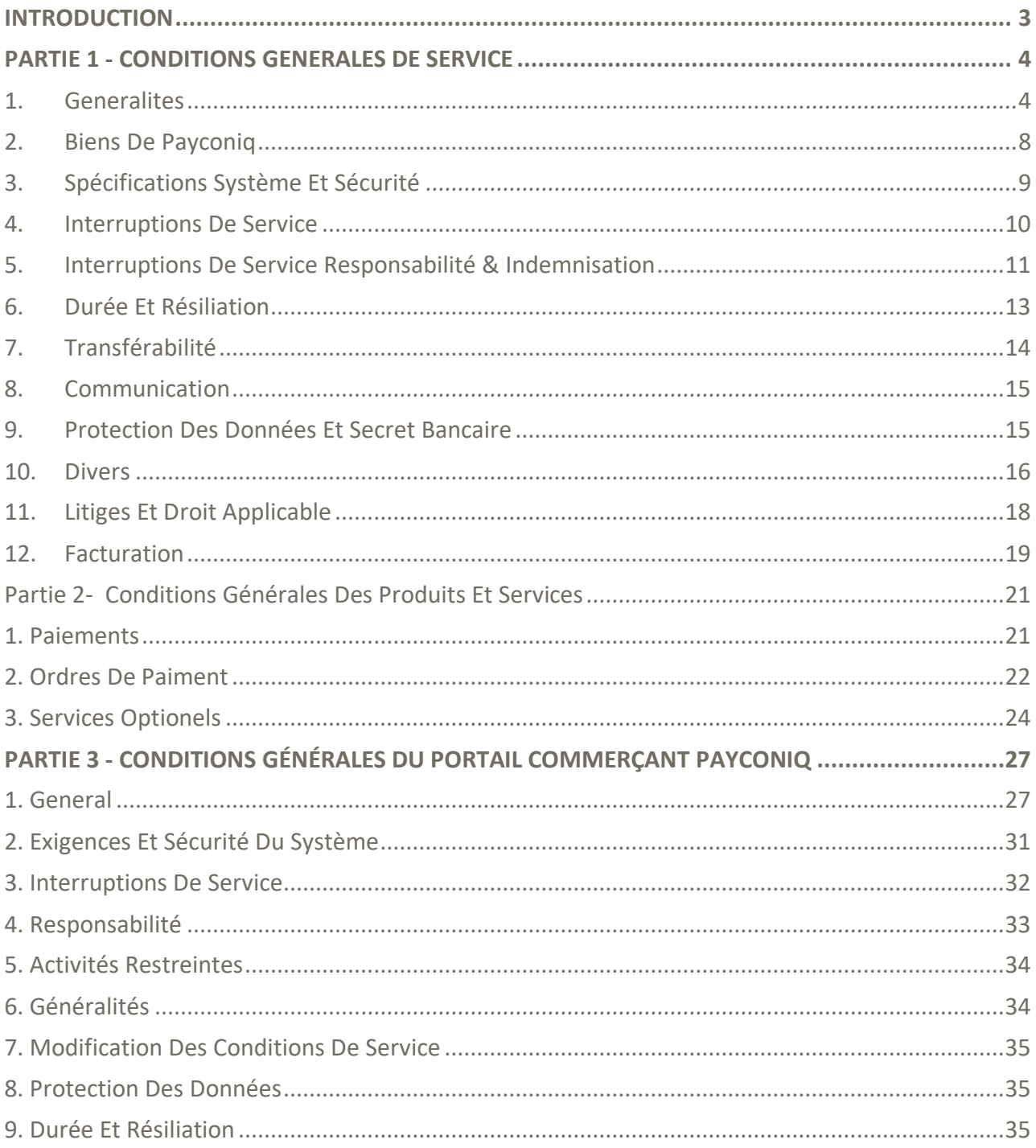

#### **INTRODUCTION**

<span id="page-2-0"></span>Ces Conditions Générales Commercant Payconiq s'appliquent à l'utilisation professionnelle de Payconiq par les commerçants et sont valables à partir du 20 Avril 2023.

Les informations contenues dans Conditions Générales Commercant Payconiq sont susceptibles d'être modifiées.

Conditions Générales Commercant Payconiq sont composes de 3 parties:

- Partie 1 Conditions Generales De Service: détaillant les termes généraux s appliquant à notre relation avec vous.
- Partie 2 Conditions Générales Des Produits Et Services: détaillant les termes s appliquant à l utilisation de nos produits et services
- Partie 3 Conditions Générales Du Portail Commercant Payconiq: détaillant les termes s appliquant à l utilisation du Portail Commercant Payconiq

Payconiq International S.A. a son siège social à Payconiq International S.A., 9-11 rue Joseph Junck, L-1839 Luxembourg et est inscrite au Registre de Commerce et des Sociétés de Luxembourg sous le no. B169621. Payconiq International S.A. est un établissement de paiement, supervisé par la Commission de Surveillance du Secteur Financier (« CSSF »), l'autorité de surveillance du secteur financier du Grand-Duché de Luxembourg.

#### **Contact**

Sales : [sales@payconiq.com](mailto:sales@payconiq.com)

DPO [: privacy@payconiq.com](mailto:privacy@payconiq.com)

Sites Internet:

<https://payconiq.lu/>

<https://www.payconiq.com/>

#### **PARTIE 1 - CONDITIONS GENERALES DE SERVICE**

#### <span id="page-3-1"></span><span id="page-3-0"></span>**1. GENERALITES**

#### **1.1 Définitions et conditions d'application**

- 1.1.1. Payconiq International S.A. (ci-après « nous », « notre » ou « nos ») propose des services de paiement sous la marque Payconiq. Afin de vous fournir (une partie de) nos services, nous pourrions faire appel à des agents de services de paiements locaux. Nos services vous permettent d'accepter les paiements de consommateurs utilisant Payconiq (ci-après « Utilisateur(s) ») par le biais de notre propre application ou d'applications proposées par nos partenaires dans lesquelles Payconiq est disponible (l'une ou l'autre de ces application ci-après l'« Application »).
- 1.1.2. Les présentes conditions générales (les « Conditions générales ») s'appliquent à l'utilisation que vous faites de nos services. En signant le contrat d'acquisition de nos services (ainsi que le formulaire de demande, s'il y a lieu, ci-après le « Contrat »), vous confirmez que vous avez lu et accepté les présentes Conditions générales ainsi que notre Déclaration sur le respect de la vie privée et les cookies qui figure notamment sur notre site Internet et sur les sites Internet locaux. Vous confirmez également que vous nous autorisez, ou nos Partenaires s'il y a lieu, à vous fournir lesdits documents (y compris tout changements ultérieurs), ainsi que tout autre information relative à nos services (collectivement, « Documents »), sous forme électronique uniquement.

Aux fins des présentes Conditions générales, les termes ci-dessous ont les

- 1.1.3. significations indiquées :
	- − API : (interface de programmation d'applications) ensemble des fonctions, routines, protocoles et procédures qui vous permettent d'être intégré à Payconiq.
	- − Banque affiliée : banque avec laquelle nous avons conclu un accord pour l'exécution d'Ordres de paiement, initiés par l'intermédiaire de Payconiq, pour les clients de cette banque. Une liste des Banques affiliées est disponible à l'adresse www.payconiq.com/affiliated\_banks.
	- Biens de Payconiq : Le Portail de développement et le Portail commerçants, www.payconiq.com les sites Internet locaux, les documents relatifs à Payconiq que nous utilisons provenant de nos donneurs de licence, ou les Documents utilisés par nos détenteurs de licence, ainsi que tout autre

matériel fourni par nous ou nos Partenaires pour l'utilisation de nos services tels que les Clés API et les API.

- − Clé(s) API : codes et token d'accès mis à votre disposition pour permettre l'utilisation et l'accès aux API.
- − Commerçant : personne physique ou morale qui a conclu ou conclura un contrat avec nous, qui agit en tant que professionnel et qui a l'intention de recevoir des paiements via Payconiq en échange de la fourniture de biens ou services à l'Utilisateur.
- − Compte bancaire : compte(s) bancaire(s) correspondant à/aux IBAN que vous avez fourni(s) dans le Contrat comme étant les comptes sur lesquels vous souhaitez recevoir les Opérations de paiement.
- − Jour ouvrable : jour fixé par la Banque centrale européenne comme étant une journée au cours de laquelle les banques sont ouvertes pour l'exécution de services de paiement, à l'exception des samedis, dimanches et autres jours non travaillés : 1er janvier, Vendredi saint, lundi de Pâques, 1er mai, 25 décembre et 26 décembre.
- − Mandat de prélèvement SEPA : autorisation que vous nous fournissez, nous autorisant à demander à votre banque de débiter le compte bancaire spécifié en notre faveur sur la base du Contrat.
- − Opération de paiement : paiement de biens ou services, émis et autorisé par un Utilisateur via l'Application, qui sera porté à votre crédit ou au crédit de votre compte.
- Ordre de paiement : instruction, qui nous a été donnée par un Utilisateur via l'Application, de déclencher une Opération de paiement en son nom et pour son compte.
- − Partenaire : entité qui, avec notre approbation, autorise l'utilisation de Payconiq via l'intégration de Payconiq et de Services à valeur ajoutée (« SVA ») potentiels dans les propres services ou produits du Partenaire ; et/ou nos agents de services de paiement.
- − Payconiq : services que nous fournissons par la présente et par le biais de notre solution de paiement mobile, qui vous offrent, par exemple, la possibilité de recevoir les paiements émis par des Utilisateurs.
- − Portail commerçants : environnement en ligne dans lequel vous pouvez interagir avec nous et récupérer ou suivre vos transactions et vos données commerciales (en temps réel et historiques).
- − Portail de développement : environnement en ligne mis à votre disposition, en support de la mise en œuvre et l'intégration de Payconiq et qui comprend nos directives sur l'intégration à Payconiq.
- − SVA : services à valeur ajoutée : fonctionnalités (premium) et éléments additionnels ajoutés à Payconiq qui ont pour but d'apporter des

fonctionnalités supplémentaires et d'offrir des avantages aux Utilisateurs et/ou aux Commerçants et Partenaires.

- 1.1.4. Les versions les plus récentes de ces Conditions générales et autres Documents sont disponibles sur le site www.payconiq.com et/ou sur nos sites Internet locaux accessibles en sélectionnant le site du pays de votre choix.
- 1.1.5. Si le Contrat et les présentes Conditions Générales vous ont été fournis par l'un de nos Partenaires (et les coordonnées de ce Partenaire sont fournies dans le Contrat), vous pouvez vous conformer à vos obligations d'information ou de notification selon les clauses 1.2.1 VI et VIII, 1.2.2, 4.1.3, 4.1.4, 6.1.2, 8.1.2 et 12.1.1 en notifiant ou en informant ce Partenaire plutôt que nous.

#### **1.2 Obligations et informations**

- 1.2.1 Nous sommes un établissement de paiement réglementé et, en tant que tel, nous sommes soumis à différentes obligations légales, incluant sans s'y limiter des obligations concernant la lutte contre le blanchiment d'argent, le financement du terrorisme et/ou la fraude financière, ainsi que l'obligation de connaître nos clients. Par conséquent, pour pouvoir utiliser nos services, nous vous demandons, entre autres :
	- I. d'être domicilié dans l'Union européenne et de fournir un compte bancaire détenu dans l'Union européenne ;
	- II. de déclarer agir pour votre propre compte et de reconnaître qu'il vous est interdit d'accepter des paiements au nom de tiers ;
	- III. de signer le Mandat de prélèvement SEPA, si cela est convenu dans le Contrat, nous autorisant à envoyer des instructions à votre banque afin qu'elle débite le compte bancaire mentionné dans ce mandat en vue de la collecte des montants que vous devez en vertu du Contrat, par exemple les frais, les coûts et les remboursements ;
	- IV. de ne pas utiliser Payconiq pour des activités ou à des fins qui enfreignent les lois ou réglementations applicables ou qui pourraient nous nuire et/ou nuire à nos partenaire ou à la réputation de Payconiq ;
	- V. de confirmer explicitement que vos bénéficiaires effectifs ou vos représentants légaux ne sont pas (i) identifiés sur des listes de sanctions ou (ii) résidents de pays considérés comme à haut risque aux fins de la lutte contre le blanchiment d'argent et le financement du terrorisme ;
	- VI. de nous fournir, ou à nos Partenaires s'il y a lieu, toutes les informations exigées dans le Contrat, notamment votre dénomination légale et votre

nom commercial complets, votre type d'activité, l'adresse de votre siège social, vos coordonnées et les coordonnées de vos représentants légaux et de vos bénéficiaires effectifs ;

- VII. de donner suite à toute demande d'informations supplémentaires que nous pourrions exiger pendant toute la durée (i) du processus d'acceptation client ou (ii) du présent Contrat ;
- VIII. de confirmer explicitement que toute information que vous nous avez fournie ou que vous nous fournirez, ou à nos Partenaires s'il y a lieu, est correcte, exacte et complète, tant que vous ne nous aurez pas averti du contraire.
- 1.2.2 Vous devez nous avertir, ou nos Partenaires s'il y a lieu, immédiatement de tout changement substantiel dans vos activités commerciales et, sans délai indu, au plus tard dans un délai de 30 jours, de toute modification/mise à jour des informations fournies en vertu de la clause 1.2.1 ci-dessus ainsi que de toute autre information que vous nous avez fournie. Nos coordonnées figurent dans le Contrat et peuvent être consultées sur www.payconiq.com ou sur nos sites Internet locaux.
- 1.2.3 Nous sommes en droit, sans avoir à vous verser une quelconque forme de dédommagement, de (i) refuser de vous proposer nos services ; et/ou (ii) d'appliquer immédiatement n'importe laquelle des mesures définies à la clause 4, si nous avons des raisons de penser que vous proposez des produits ou services qui pourraient, entre autres, avoir trait aux éléments suivants :
	- I. pornographie ou contenus réservés aux adultes (sauf si cette activité représente uniquement une part non substantielle de vos activités), zoophilie, perversité, prostitution et/ou pédopornographie ;
	- II. jeux d'argent et/ou jeux de hasard, sauf si vous disposez des licences requises émises par les autorités et/ou organismes de surveillance agréés ;
	- III. transferts de fonds ou produits financiers anonymes, intraçables ou difficiles à tracer, tels que les crédits téléphoniques, les cryptomonnaies ou les cartes prépayées avec crédit ;
	- IV. armes/activités militaires et toute activité illégale en vertu de la législation locale.
- 1.2.4 Si les informations et documents nécessaires à la signature et/ou à l'exécution du Contrat ne sont pas mis à notre disposition (en temps voulu) ou ne sont pas mis à notre disposition conformément aux dispositions des Documents, nous sommes en droit, sans préjudice de nos autres droits et

recours, de (i) refuser la signature d'un contrat, (ii) suspendre l'exécution du Contrat ou (iii) résilier tout ou partie du Contrat.

1.2.5 Il relève de votre seule responsabilité de vérifier que le numéro de Compte bancaire fourni correspond à votre Compte bancaire. S'il ne correspond pas à votre compte bancaire, nous ne sommes aucunement responsables des éventuels montants d'Ordres de paiement transférés sur le Compte bancaire.

#### <span id="page-7-0"></span>**2. BIENS DE PAYCONIQ**

- **2.1 Utilisation des Biens de Payconiq** 
	- 2.1.1 Vous utilisez les Biens de Payconiq conformément aux Documents ou aux éventuelles instructions que nous vous fournissons. Les Biens de Payconiq sont strictement personnels et non transférables et il vous est interdit de les altérer, de les copier ou de les reproduire. Nous, ou nos agents de services de paiement disposant de notre autorisation, pouvons apporter des modifications aux Biens de Payconiq à tout moment pour améliorer le fonctionnement de Payconiq ou pour toute autre raison.
	- 2.1.2 À réception des Biens de Payconiq, vous appliquez toutes les mesures exigées pour garantir la sécurité des Biens de Payconiq et de leur fonctions de sécurité personnalisées.
	- 2.1.3 Vous devez nous avertir, ou nos Partenaires s'il y a lieu, immédiatement (soit par téléphone, soit, si cela est impossible, par e-mail aux coordonnées qui figurent dans le Contrat ou sur nos sites Internet locaux) si vous êtes informé d'un des éléments suivants :
		- i) perte, vol, utilisation illégale ou interdite des Biens de Payconiq, des moyens d'accès aux Biens de Payconiq ou d'une des autres fonctions de sécurité personnalisées ;
		- ii) virus, logiciel espion, accès non autorisé aux Biens de Payconiq, incident technique ou toute erreur susceptible de nuire à la sécurité de Payconiq, des Biens de Payconiq, des moyens d'accès aux Biens de Payconiq ou d'une des autres fonctions de sécurité personnalisées.
	- 2.1.4 L'absence de notification immédiate de votre part envers nous, ou nos Partenaires s'il y a lieu, en vertu de la clause 2.1.3 constitue une négligence grave. Si cela n'a pas encore été fait, vous devez, immédiatement après cette

notification, nous envoyer une confirmation par e-mail indiquant la date, l'heure et toutes les autres informations pertinentes.

- 2.1.5 À réception de la notification transmise en vertu de la clause 2.1.4, nous sommes en droit de prendre des mesures appropriées pour éviter toute (autre) utilisation abusive des Biens de Payconiq, notamment en bloquant l'accès à www.payconiq.com, au Portail de développement, au Portail commerçants et/ou aux API. À votre demande, nous vous fournirons, pendant les 18 mois suivant votre notification, les moyens de prouver que vous avez envoyé une telle notification.
- 2.1.6 Vous garantissez, et vous êtes chargé de vérifier, que toute personne ayant accès aux Biens de Payconiq en votre nom respecte la présente clause 2.1 et toutes les autres obligations figurant dans les Documents.
- 2.1.7 Vous devez, sur simple demande, détruire ou nous retourner immédiatement les Biens de Payconiq, les fonctions de sécurité personnalisées et les instruments d'utilisation ou de consultation de Payconiq (dans la mesure où ils peuvent être retournés).

#### <span id="page-8-0"></span>**3. SPÉCIFICATIONS SYSTÈME ET SÉCURITÉ**

#### **3.1. Spécifications système et sécurité**

- 3.1.1 Vous devez respecter les instructions et les critères de mise en œuvre, de consultation et d'utilisation des Biens de Payconiq tels que nous les avons définis. En outre, vous devez mettre en place des protections adéquates et suffisantes pour garantir la sécurité et la stabilité de la connexion aux Biens de Payconiq et à nos infrastructures.
- 3.1.2 Aucune responsabilité ne peut nous être imputée, et/ou à nos agents de services de paiement, pour les éventuels dommages et/ou pertes que vous subiriez résultant i) de changements dans les API, les logiciels ou les équipements que nous fournissons, ii) d'un fonctionnement incorrect de vos équipements ou de vos logiciels, iii) du non-respect de nos instructions, iv) du non-respect des conditions de mise en œuvre, de consultation et d'utilisation des Biens de Payconiq ou v) de toute autre défaillance quelle qu'elle soit de Payconiq, des Biens de Payconiq ou de nos services. Si vous engagez un tiers pour la mise en œuvre des Biens de Payconiq, vous restez pleinement responsable vis-à-vis de nous pour toutes les actions d'un tel tiers.

3.1.3 Nous, ou un tiers désigné par nous-mêmes, sommes autorisés à inspecter vos équipements, votre matériel et vos logiciels et à vérifier que vous respectez les critères de sécurité.

#### <span id="page-9-0"></span>**4. INTERRUPTIONS DE SERVICE**

#### **4.1 Changements dans la mise à disposition de Payconiq**

- 4.1.1 Nous sommes en droit de changer, réviser, élargir, résilier, suspendre ou interrompre Payconiq avec effet immédiat, si nous ne sommes pas raisonnablement en mesure de continuer à fournir les services de la même manière. Dans un tel cas, une notification vous est transmise dès que possible.
- 4.1.2 Si vous réalisez que Payconiq, ou nos Partenaires s'il y a lieu, est partiellement ou totalement indisponible et/ou qu'il ne fonctionne pas correctement, vous devez nous en avertir rapidement.

#### **4.2 Refus et suspension d'Ordres de paiement**

- 4.2.1 Il est de notre droit de i) refuser d'initier un Ordre de paiement en totalité ou en partie, ii) suspendre l'initiation d'un Ordre de paiement en totalité ou en partie ou iii) suspendre un paiement en vertu de la clause 3.1 (regroupement d'Opérations de paiement), si :
	- il existe des doutes sur la validité de l'Ordre de paiement ou sur l'identité ou l'autorité de la personne qui donne l'Ordre de paiement ;
	- nous considérons que l'Ordre de paiement risque raisonnablement d'enfreindre la législation ou les réglementations applicables ou notre politique interne ;
	- l'Ordre de paiement excède la limite applicable à l'Utilisateur et/ou enfreint la clause 1.2.3 :
	- il existe une suspicion d'utilisation illégale ou frauduleuse de Payconiq (par vous-même ou par vos clients) ou d'irrégularités liées à la sécurité de celui-ci ;
	- nous estimons que les intérêts d'un Utilisateur, du Commerçant ou d'une banque, nos propres intérêts, les lois et réglementations et/ou une autorité compétente l'exigent.
- 4.2.2 Sauf si les lois ou réglementations l'interdisent, nous vous avertissons de notre refus d'exécuter un Ordre de paiement et, si cela peut être fait de manière raisonnable, des raisons de ce refus et de la procédure à suivre pour corriger les éventuelles erreurs factuelles ayant entraîné le refus.

#### **4.3 Blocage**

- 4.3.1 Nous sommes en droit de bloquer le Portail de développement et le Portail commerçants, les Clés API, www.payconiq.com, la fonction de paiement intégrée à votre boutique et/ou Payconiq pour des raisons liées à i) la sécurité de l'élément en question ou ii) une suspicion d'utilisation ou d'accès incorrect, interdit ou frauduleux à l'élément en question.
- 4.3.2 En cas de blocage, nous vous informerons, si possible à l'avance, du blocage et des raisons de ce blocage, sauf si une telle information entre en conflit avec des considérations de sécurité objectivement justifiées ou si elle est restreinte ou interdite par les lois ou réglementations applicables. Nous levons le blocage dès qu'il n'est plus justifié.

#### <span id="page-10-0"></span>**5. INTERRUPTIONS DE SERVICE RESPONSABILITÉ & INDEMNISATION**

#### **5.1. Limite de responsabilité**

- 5.1.1 Notre responsabilité à votre égard est limitée aux pertes ou dommages directs, directement attribuables à nous-mêmes, quel qu'en soit le fondement. Cette responsabilité est limitée au montant de l'Ordre de paiement concerné et ne peut, en aucun cas, excéder le montant total des frais que vous nous avez versés, ou payés à nos Partenaires en rapport avec votre utilisation de Payconiq, au cours de l'année précédant le (premier) événement ayant conduit à cette responsabilité.
- 5.1.2 Nous ne pouvons être tenus pour responsables de pertes ou dommages indirects ou consécutifs, quel qu'en soit le fondement. Les pertes ou dommages indirects et consécutifs incluent sans s'y limiter, les manques à gagner ; les atteintes à la réputation ; les coûts d'achat de services ou de produits équivalents ; et les pertes d'activité commerciale, d'opportunités commerciales, de clientèle, de données, d'économies prévues, de clients et de contrats, que la perte ou le dommage ait été ou non prévisible.
- 5.1.3 Sans préjudice de la clause 5.1.1, nous n'assumons aucune responsabilité si une quelconque perte ou un quelconque dommage, subi par vous-même ou par un tiers, résultant du non-respect des Documents, incluant sans s'y limiter les présentes Conditions générales, ou des interruptions de services mentionnées à la clause 3.

5.1.4 Toutefois, les clauses 5.1.1 et 5.1.2 ne limitent pas notre responsabilité en cas de perte ou de dommage résultant d'une faute intentionnelle ou d'une négligence grave de notre part.

# **5.2. Garanties**

- 5.2.1 La seule garantie que nous apportons est qu'au moment de la signature du Contrat, Payconiq est exempt de tout virus, bombe à retardement, cheval de Troie, ver, dispositif de blocage/désactivation ou autre routine ou code logiciel destiné à endommager le logiciel, sachant que ce qui précède ne s'applique pas lorsqu'il apparaît que nous aurions pu détecter un tel élément au moyen d'un système de détection de virus commercialement raisonnable ou d'une autre pratique d'analyse. Nous ne garantissons pas la disponibilité permanente, sans interruption ou totale de Payconiq, de l'Application ou des Biens de Payconiq, ou l'absence d'erreurs ou de défaillances. Nous n'assumons aucune responsabilité en cas de perte ou de dommage résultant de l'utilisation de (ou de l'incapacité à utiliser) Payconiq, nos sites Internet, le Portail de développement et/ou le Portail commerçants ou d'informations incorrectes et/ou incomplètes.
- 5.2.2 Le Portail commerçants ou les sites Internet peuvent contenir des liens vers des sites Internet gérés par des tiers, ou ces sites Internet peuvent contenir des liens vers le Portail commerçants ou vers www.payconiq.com. La gestion, l'utilisation ou le contenu de ces sites Internet tiers ne relèvent pas de notre responsabilité.

#### **5.3. Indemnisation**

- 5.3.1. Vous nous indemnisez, incluant nos agents de services de paiements, pour les dommages, pertes et coûts directs, indirects et consécutifs (y compris les coûts juridiques) subis ou encourus ou qui résultent de ou sont liés, entre autres, aux éléments suivants :
	- − Payconiq, ou ses agents de services de paiements, est impliqué dans un litige, une action en justice, une procédure extrajudiciaire ou un recours extrajudiciaire entre vous-même et un tiers ;
	- − collecte des montants que vous nous devez, ou à nos Partenaires, en lien avec votre utilisation de Payconiq ;
	- réclamations de tiers dirigées contre nous, ou nos agents de services de paiements, en lien avec votre utilisation de Payconiq, sauf si elles résultent d'une faute intentionnelle ou d'une négligence délibérée de notre part ;
	- − tiers engagé par vous et/ou sous contrat avec vous pour la mise en œuvre des Biens de Payconiq et/ou de Payconiq ;
- − non-respect par vous des Documents et/ou des instructions que nous vous avons fournies ;
- − fraude commise ou soutenue par vous.

#### **5.4. Force majeure**

Nous, et/ou nos agents de services de paiements, ne pouvons être tenus pour responsables du non-respect d'une quelconque obligation en vertu des Documents si cette défaillance résulte d'un élément indépendant de notre volonté, incluant sans s'y limiter une catastrophe naturelle, une guerre, un acte terroriste, un conflit social, une grève, l'abandon ou le dysfonctionnement des installations de transfert ou de communication d'organes de règlement ou de compensation, de coupures de courant, de la législation et des réglementations d'autorités administratives, civiles ou judiciaires nationales, étrangères et internationales. Dans de tels cas, nous prenons les mesures raisonnablement nécessaires pour limiter les conséquences négatives pour vous.

# <span id="page-12-0"></span>**6. DURÉE ET RÉSILIATION**

- **6..1** Le Contrat est conclu pour une durée indéterminée.
- **6..2** Vous pouvez résilier le Contrat par écrit à tout moment en nous envoyant, ou en envoyant à un Partenaire s'il y a lieu, un email à partir d'une adresse e-mail que vous nous avez communiquée ou par lettre signée, en respectant un préavis d'un mois. En cas de résiliation, tous les montants que vous nous devez en vertu des Documents sont immédiatement exigibles.
- **6..3** Nous pouvons résilier le Contrat par écrit à tout moment, sous réserve d'un préavis d'un mois.
- **6..4** Sans préjudice de la clause 3.1.3, nous sommes en droit de résilier le Contrat avec effet immédiat, de bloquer votre accès à Payconiq et/ou de suspendre la mise à disposition de nos services, sans être dans l'obligation de vous verser une quelconque forme de dédommagement :
	- o si le fait de vous fournir le service nous place dans l'illégalité ;
	- o si nous avons déterminé ou si nous suspectons raisonnablement que vous utilisez ou avez utilisé Payconiq pour des activités ou à des fins qui i) enfreignent la législation ou les réglementations, ii) pourraient nuire à notre réputation ou iii) compromettent l'intégrité du système financier ;
	- o si nous recevons des instructions de suspension ou de résiliation de la part d'un Partenaire, d'une autorité de contrôle, d'un organisme gouvernemental;
	- o si vous n'utilisez plus Payconiq aux fins de votre profession ou de votre activité;
	- o en cas de (procédure de) faillite, insolvabilité, moratoire, sursis de paiement, dissolution ou liquidation ou toute autre procédure similaire ;
- o si vous utilisez une API à d'autres fins que l'utilisation prévue en vertu des Documents ;
- o si le nombre de remboursements et/ou de contre-passations d'Opérations de paiement varie anormalement par rapport à la moyenne (de votre secteur) ;
- o si vous faites l'objet d'un nombre inhabituel de plaintes de la part d'Utilisateurs ;
- o si vous ne respectez pas vos obligations principales en vertu des présentes Conditions générales et, dans tous les cas, si vous ne respectez pas vos obligations en vertu des clauses 1.2.1, 1.2.2, 1.2.3, 2.1.2, 3.2.2, 3.3.2, 3.3.4, 3.4.2, 3.4.3, 4.1.1, 4.1.2, 4.1.3, 4.1.7, 5.1.1 et/ou 12.5 ou si vous commettez une fraude (ou lorsqu'un organe gouvernemental le prétend) ;
- o si les montants que nous vous devons font l'objet d'une saisie ou de toute autre forme de recours ;
- o si vous ne respectez pas une obligation en vertu des Documents et que vous ne corrigez pas ce manquement dans un délai de cinq Jours ouvrables à compter de la réception d'une notification de notre part ;
- o s'il existe une autre raison majeure de telle nature qu'il ne peut raisonnablement plus nous être demandé de continuer à exécuter le Contrat et de prendre en compte la période de préavis d'un mois.
- **6..5** En cas de résiliation, la licence octroyée en vertu du Contrat expire avec effet immédiat. Vous devez cesser toute utilisation de la marque, du logo et du nom Payconiq et il vous est demandé de retirer Payconiq (y compris la marque, le logo et le nom) de votre boutique en ligne, de vos points de vente, de votre site Internet ou de vos communications dans un délai de 15 Jours ouvrables. Si vous ne respectez pas les obligations prévues à la présente clause, vous devez verser une amende due et exigible immédiatement de 10 000 € plus 1 000 € par journée de défaillance supplémentaire, sans qu'un quelconque acte ou une quelconque formalité supplémentaire ne soit exigé. Ce qui précède est sans préjudice de tous nos autres droits, y compris le droit de réclamer l'exécution et/ou un dédommagement pour les dommages ou les pertes causés par une telle infraction, dans la mesure où celui-ci excède l'amende due.
- **6..6** Une fois le Contrat résilié, tous les frais d'utilisation de Payconiq et tous les autres coûts et frais liés à Payconiq, qu'ils soient ou non associés à des Opérations de paiement intervenues avant ou après la résiliation, sont immédiatement exigibles.

# <span id="page-13-0"></span>**7. TRANSFÉRABILITÉ**

**7.1.** Nous sommes en droit de transférer le Contrat ou ses droits et/ou obligations en vertu du Contrat et/ou en vertu des Documents à un tiers, sans restriction aucune, en lien avec

le transfert de l'entreprise Payconiq à un tiers. En acceptant les présentes Conditions générales, vous consentez par avance et vous acceptez de coopérer, s'il y a lieu, dans un tel cas de transfert (partiel). Dans un tel cas de transfert (partiel), une notification vous est transmise dès que possible.

**7.2.** Sans autorisation écrite préalable de notre part, il vous est interdit (i) de transférer vos droits et obligations en vertu des Documents et (ii) de transférer, donner en gage ou grever d'une quelconque manière les montants.

# <span id="page-14-0"></span>**8. COMMUNICATION**

#### **8.1. Coordonnées et communication**

- 8.1.1. Vous devez nous fournir vos coordonnées et nous avertir au moins cinq Jours ouvrable à l'avance en cas de modification de ces coordonnées. Si vos coordonnées ne sont pas ou ne sont plus en notre possession ou si nous ne pouvons raisonnablement pas les récupérer et que la responsabilité de cet état de fait vous incombe, nous pouvons tenter d'obtenir vos coordonnées sans être dans l'obligation de le faire et à vos frais.
- 8.1.2. Lorsque vous nous contactez, il peut vous être demandé de vous identifier en utilisant la méthode ou le document que nous avons adopté. Nous pouvons également réaliser des vérifications supplémentaires. Il peut vous être demandé de répondre à des questions pour confirmer votre identité.
- 8.1.3. Dans le cadre de vos services et pour pouvoir vous fournir des informations, nous sommes susceptibles de vous contacter par e-mail, par téléphone ou par courrier. Les communications ont lieu en anglais ou, à notre discrétion, en français ou en néerlandais.
- 8.1.4. Nos coordonnées, incluant notre numéro de téléphone, figurent dans le Contract et peuvent être consultés sur www.payconiq.com ou sur nos sites Internet locaux.

#### <span id="page-14-1"></span>**9. PROTECTION DES DONNÉES ET SECRET BANCAIRE**

**9.1.** Pour pouvoir mettre nos services à votre disposition, nous devons traiter vos données, dont certaines peuvent être des données à caractère personnel. Veuillez lire notre déclaration sur le respect de la vie privée, qui figure notamment www.payconiq.com sur nos sites Internet locaux, pour comprendre comment nous

obtenons, traitons, partageons et stockons vos données à caractère personnel et dans quel but.

- **9.2.** Vous nous autorisez explicitement à utiliser les données personnelles nécessaires à la mise à disposition de nos services de paiement.
- **9.3.** Dans le cadre de la mise à disposition de nos services, nous pouvons faire appel à des tiers et à des filiales, incluant sans s'y limiter nos Partenaires, la fondation relative aux comptes clients le cas échéant et notre filiale, Payconiq Services B.V. (située aux PaysBas), et d'externaliser certaines activités. Vous consentez explicitement à ces activités d'externalisation et au traitement et au transfert des données (clients) qui en découlent et vous renoncez à tous vos droits en matière de secret professionnel/bancaire afin de permettre l'utilisation des données telles qu'elle est proposée.

#### <span id="page-15-0"></span>**10. DIVERS**

#### **10.1 Statut de ces Conditions générales**

- 10.1.1 Nous pouvons modifier les présentes Conditions générales et le Contrat à tout moment. Nous, ou nos Partenaires s'il y a lieu, vous avertissons de ces changements au plus tard un mois avant la date d'entrée en vigueur des changements. Sans notification de votre part envers nous, ou nos Partenaires s'il y a lieu, avant leur date proposée d'entrée en vigueur indiquant que vous n'acceptez pas ces changements, vous êtes réputé les avoir acceptés. Si vous refusez les changements, le Contrat expire le jour de l'entrée en vigueur des changements, date à laquelle tous les montants que nous vous devons deviennent immédiatement dus et exigibles.
- 10.1.2 En cas de contradiction entre le Contrat et les présentes Conditions générales, les dispositions du Contrat prévalent.
- 10.1.3 Les Documents sont fournis en plusieurs langues. La version en langue anglaise prévaut en cas de contradictions.

#### **10.2 Tiers**

10.2.1 Sauf mention contraire explicite, les Documents ne créent aucun droit entre nous, ou nos Partenaires, et des tiers.

#### **10.3 Éléments de preuve**

10.3.1 Les données issues de nos registres servent de preuves concluantes entre nous, sans préjudice des éventuels éléments de preuve contraires que vous pourriez avancer. Nous ne sommes pas dans l'obligation de conserver nos registres plus longtemps que la période de conservation exigée par le droit.

#### **10.4 Déduction**

- 10.4.1 Nous sommes, à tout moment, en droit de déduire tous les montants que vous nous devez, qu'ils soient exigibles ou conditionnels, des montants que nous vous devons, qu'ils soient exigibles ou non et quelle que soit la monnaie de dénomination de ces montants.
- 10.4.2 Nous sommes en droit d'utiliser une institution relative aux comptes clients pour le versement des paiements qui vous sont dus, incluant sans s'y limiter, le règlement des Ordres de paiement en vertu de la clause 1.2.4. Partie 2 Tout paiement qui vous est versé par la fondation relative aux comptes clients est donc déduit des montants que nous vous devons.

#### **10.5 Droits de propriété et droits de propriété intellectuelle**

- 10.5.1 Une licence strictement personnelle, non exclusive et non transférable d'installation et d'utilisation du logiciel sur votre système et d'utilisation du Portail commerçants et de Payconiq vous est octroyée aux fins de la mise à disposition de Payconiq et conformément aux présentes Conditions générales. Aucun droit de propriété intellectuelle ne vous est transféré. Cette licence expire au moment de la résiliation du Contrat.
- 10.5.2 Nous (et/ou la partie qui nous a octroyé le droit d'utilisation) conservons tous les droits, y compris les droits de propriété, les droits d'auteur et les droits de propriété intellectuelle, sur tous les Biens de Payconiq, ainsi que tous les droits à toutes les informations, recommandations et (autres) services exécutés.
- 10.5.3 Nos donneurs sont les propriétaires de tous les appellations commerciales, marques commerciales et logos de Payconiq (ou marques similaires). Un droit personnel, non exclusif d'utilisation de notre nom, de notre marque et de notre logo, et de ceux de nos agents de services de paiements liés à Payconiq, vous est octroyé, mais exclusivement aux fins de la mise à disposition des services de Payconiq. Ce droit n'inclut pas le droit d'attribuer une quelconque sous-licence à une quelconque autre partie.
- 10.5.4 Pendant la durée du Contrat, nous, et nos agents de services de paiements, sommes autorisés à utiliser, de manière non exclusive, sans acquérir une quelconque forme de droit de propriété, votre nom, votre marque et votre logo aux fins d'indiquer que vous utilisez Payconiq, pour orienter les Utilisateurs vers vos points de vente, pour des programmes de fidélité et pour nos documents marketing, sauf mention contraire au Contrat.
- 10.5.5 Il vous est interdit de modifier, copier, vendre ou attribuer une licence sur (le contenu de) les Biens de Payconiq dans le but d'en tirer des produits dérivés ou de les utiliser pour créer un quelconque lien, hypertexte ou lien invisible depuis ou vers Payconiq www.payconiq.com ou nos sites Internet locaux.

#### **10.6 Inapplicabilité/invalidité partielle**

10.6.1 Si, à tout moment, une quelconque disposition des présentes Conditions générales est ou devient illégale, invalide ou inapplicable d'une quelconque manière en vertu de la législation ou des réglementations ou dans une quelconque juridiction, cette situation n'affecte en rien la légalité, la validité ou l'applicabilité des autres dispositions. Sans préjudice de ce qui précède, si un tel cas se produit, nous adopterons une ou plusieurs dispositions les plus proches possible de l'intention des dispositions d'origine.

#### **10.7 E-signatures**

- 10.7.1 Si vous signez électroniquement le Contrat dans l'application mobile d'un/de Partenaire(s), i) vous acceptez la validité de la signature électronique du Contrat au moyen de vos informations de sécurité personnelles telles que celles-ci sont connues de ce tiers, ii) vous convenez que cette signature électronique respecte les exigences législatives relatives à son imputabilité et à son intégrité et iii) vous convenez qu'une signature électronique, fournie en vertu du présent article 10.7.1, a un effet juridique et constitue une preuve valide et suffisante indiquant que vous acceptez d'être lié par le Contrat et par les présentes Conditions générales.
- 10.7.2 Nous convenons qu'un Contrat signé conformément à la clause 10.7.1 constitue un accord valide et contraignant entre nous.

#### <span id="page-17-0"></span>**11. LITIGES ET DROIT APPLICABLE**

#### **11.1 Droit applicable**

11.1.1 Notre relation en lien avec Payconiq, les présentes Conditions générales et tous les autres Documents, ainsi que toutes les autres obligations non contractuelles qui résultent de ces éléments ou qui leur sont connectées, sont régies et interprétées en vertu du droit luxembourgeois, sous réserve des obligations et des droits locaux.

# **11.2 Litiges**

11.2.1 Si vous avez une plainte résultant de Payconiq ou liée à Payconiq, vous devez commencer par nous soumettre la plainte par e-mail à l'adresse fournie dans le Contrat.

11.2.2 À l'exception des recours ou des plaintes extrajudiciaires, les parties au Contrat se soumettent, par les présentes, à la juridiction non exclusive des tribunaux du Luxembourg, sous réserve des obligations et des droits locaux impératifs. Toutefois, si vous êtes en mesure de déposer à notre encontre une plainte résultant du présent Contrat dans un tribunal d'un autre pays dans lequel nous sommes actifs, vous pouvez choisir d'intenter une procédure devant un tribunal d'un tel pays.

# <span id="page-18-0"></span>**12. FACTURATION**

- **12.1.** Les frais que vous nous devez, ou à nos Partenaires, pour nos services sont décrits dans le Contrat ou à un autre endroit dans les Documents. Nous, ou nos agents de services de paiements, pouvons apporter des modifications aux frais. Vous en serez averti au plus tard un mois avant la date d'entrée en vigueur des changements. Vous êtes en droit de résilier le Contrat au plus tard à la date d'effet des changements, cette résiliation étant effective à compter de la date d'entrée en vigueur des changements.
- **12.2.** Si cela est convenu dans le Contrat et conformément aux conditions du Contrat applicables, nous, ou la fondation relative aux comptes clients le cas échéant, sommes autorisés à débiter les frais et tous les autres montants qui nous sont dus en lien avec Payconiq en utilisant le Mandat de prélèvement SEPA et le compte bancaire qui y est mentionné. Si ce compte bancaire est libellé dans une monnaie autre que l'EURO, le taux de change et les frais liés aux opérations de change sont fixés par votre banque. Si vous révoquez ce mandat ou s'il n'est plus en vigueur pour une raison quelconque, nous ne sommes pas dans l'obligation de vous fournir un quelconque service en vertu du Contrat. Vous devez conserver, sur le compte spécifié dans le mandat, un solde suffisant pour satisfaire à vos obligations financières à notre égard au moment où ces obligations sont exigibles.
- **12.3.** Vous êtes tenu de payer tout montant facturé dans un délai de 30 jours. Si une facture n'est pas réglée dans un délai de 30 jours, nous sommes en droit de suspendre la mise à

disposition de Payconiq sans préavis. Tout litige relatif à la facture ou au montant facturé n'affecte en rien nos droits en vertu de la présente clause 12.3.

- **12.4.** Nous, ou nos Partenaires s'il y a lieu, vous envoyons des factures pour les montants que vous nous devez. Ces factures forment le préavis que nous, ou la fondation relative aux comptes clients le cas échéant, sommes dans l'obligation d'envoyer en tant que bénéficiaire en lien avec notre autorisation de débiter les montants dus du compte figurant dans le Mandat de prélèvement SEPA. Ce compte est débité dans un délai correspondant au nombre minimum de jours après envoi de la facture stipulé dans le droit local.
- **12.5.** Tous les montants qui nous sont dus ou qui sont dus à nos Partenaires en lien avec votre utilisation de nos services sur la base des Documents vous sont facturés, sans que vous ne bénéficiiez d'un quelconque droit de déduction, de compensation ou de contrepartie sur le montant que vous nous devez.
- **12.6.** Sauf mention contraire explicite, tous les montants qui nous sont dus, ou à nos Partenaires, en lien avec votre utilisation de nos services sont mentionnés dans les Documents hors taxes. Si de la TVA doit être facturée, vous devez nous payer, à nousmêmes ou à nos Partenaire(s) (en plus et en même temps que le montant d'origine et au même destinataire que le montant d'origine), un montant égal au montant de la TVA.

# <span id="page-20-0"></span>**PARTIE 2- CONDITIONS GÉNÉRALES DES PRODUITS ET SERVICES**

Les conditions ci dessous s'appliquent à votre utilisation des produits et services de Payconiq. Elles ne s'appliquent à aucun autre proposé par Payconiq ou l'un de nos partenaires. Cela ne vous concerne que dans la limite ou vous y avait souscrit. Toutes les définitions des Conditions Générales Commercant Payconiq s'appliquent.

#### <span id="page-20-1"></span>**1. PAIEMENTS**

Le service de paiement Payconiq se décline en plusieurs produits qui sont soumis aux termes de cette clause :

#### **1.1 En magasin**

- **QR code sur l'écran de votre caisse (sans intégration) :** cette solution ne requiert pas desystème de caisse. Un QR code Payconiq apparaît automatiquement sur l'écran de votre caisse. Le client scanne ce QR cpde et confirme le paiement sur son application. Une confirmation de paiement est immédiatement envoyée à votre système de caisse.
- **Ticket de caisse:** cette solution nécessite un système de caisse. Un QR code Payconiq est imprimé sur votre ticket de caisse. Le client scanne ce QR code sur le ticket de caisse et confirme le paiement sur son application. Une confirmation de paiement est immédiatement envoyée à votre système de caisse.
- **QR code imprimé avec integration caisse**: Cette solution nécessite un système de caisse. Un autocollant avec un QR code Payconiq vous est fourni. L'autocollant est placé à côté de votre caisse et est relié à votre système de caisse. Le client scanne et confirme le paiement sur son application. Une confirmation de paiement est immédiatement envoyée à votre système de caisse.
- **QR code ) sans integration :** Cette solution nécessite un système de caisse. Le QR code est généré par vous-même depuis notre portail commerçant et peut être placé sur le support de votre choix (numérique/papier). Il peut être utilisé pour collecter des paiements, des dons, des cotisations, etc. Il existe 3 types de codes QR :

1. Montant défini par le client: le client scanne le QR code depuis son app Payconiq, insère le montant et valide le paiement.

2. Montant fixe: Un montant est prédéfini, par vos soins, dans le QR code. Ce montant ne peut pas être modifié par le cient. Le client scanne et confirme le paiement dans son app Payconiq.

3. Montant editable: Un montant est prédéfini, par vos soins, dans le QR code. Ce montant peut être modifier par le client (à la hausse ou à la baisse). Le client scanne le QR code, modifie le montant (si désiré) et/ou valide le paiement.

• **QR code sur un terminal:** Le terminal de paiement est relié à votre système de caisse. Le client scanne le QR code sur le terminal et confirme le paiement. Une confirmation de paiement est immédiatement envoyée à votre système de caisse.

# **1.2 Online**

- **Top-up:** cette solution nécessite un système de caisse. Un QR code est placé sur le support de votre choix (bracelet, carte de membre d'un club ou d'employé, etc.) qui est lié au support. Le client scanne le QR code et définit le montant qu'il souhaite ajouter pour effectuer des achats à un point de vente.
- **E/M commerce :** le client sélectionne Payconiq comme méthode de paiement sur votre site web. Le client scanne le QR code ou clique sur le bouton de paiement Payconiq et confirme le paiement depuis son application Payconiq. Une confirmation de paiement est immédiatement envoyée à votre système de paiement.
- **App2App:** le client sélectionne Payconiq comme méthode de paiement sur votre application mobile. Le client clique sur le bouton de paiement Payconiq, il est automatiquement redirigé vers son application Payconiq où il confirme le paiement. Une confirmation de paiement est immédiatement envoyée à votre système de paiement.

#### **1.3 Facture**

Cette solution nécessite un système de facturation. Le client scanne le QR code sur la facture (facture papier) ou clique sur un lien (facture digitale) et confirme le paiement depuis son application Payconiq. Une confirmation de paiement est immédiatement envoyée à votre système de facturation.

#### <span id="page-21-0"></span>**2. ORDRES DE PAIMENT**

#### **2.1 Données associées aux Ordres de paiement**

- 2.1.1 Pour que les Utilisateurs puissent émettre des Ordres de paiement, nous leur fournissons un code QR (Quick Response code) pris en charge par Payconiq, un lien de paiement les renvoyant vers l'Application ou un autre identifiant de paiement, selon le cas.
- 2.1.2 Vous n'êtes pas autorisé à copier les codes QR pris en charge par Payconiq, à les distribuer ou à les utiliser d'une quelconque manière autrement que pour offrir aux Utilisateurs la possibilité de payer vos produits et/ou services via Payconiq.
- 2.1.3 Nous sommes en droit de vous transmettre d'autres instructions contraignantes et de stipuler des exigences et des restrictions concernant l'utilisation de Payconiq.

#### **2.2 Initiation et paiement des Ordres de paiement**

- 2.2.1 Nous envoyons les Ordres de paiement émis par les Utilisateurs titulaires de comptes bancaires dans une Banque affiliée aux banques des Utilisateurs afin que la banque crédite les montants directement sur le Compte bancaire.
- 2.2.2 Lorsque des Ordres de paiement sont émis par des Utilisateurs qui n'ont pas de compte bancaire dans une Banque affiliée, nous, ou la fondation relative aux comptes clients le cas échéant, initions un paiement en votre faveur, depuis notre compte bancaire ou un autre compte bancaire de notre choix, au nom et pour le compte des Utilisateurs. Le compte de l'Utilisateur concerné est débité du montant correspondant.
- 2.2.3 Une notification vous est transmise sur (le statut de) les Ordres de paiement et des Opérations de paiement. Ces éléments sont à votre disposition via l'API et/ou le Portail commerçants.
- 2.2.4 Nous-mêmes, ou la fondation relative aux comptes clients le cas échéant, sommes chargés d'effectuer les tâches suivantes :
	- I. envoyer correctement l'Ordre de paiement à la banque de l'Utilisateur et vous tenir informé du statut de l'Ordre de paiement si l'Utilisateur dispose d'un compte bancaire dans une Banque affiliée ; ou
	- II. demander à notre banque de transférer le montant concerné vers le Compte bancaire si l'Utilisateur ne possède pas de compte bancaire dans une Banque affiliée.

2.2.5 Si nous vous fournissons le statut Réussi sur le Portail commerçants ou l'API, le montant de l'Ordre de paiement est transféré sur le Compte bancaire, sauf si votre banque ou la banque du payeur ne peut pas traiter et/ou exécuter l'Ordre de paiement pour des raisons liées à vous-même ou au payeur ou pour des considérations d'ordre réglementaire. Nous, ou la fondation relative aux comptes clients le cas échéant, n'avons pas d'autres obligations et/ou responsabilités en ce qui concerne l'exécution de l'Ordre de paiement d'un Utilisateur.

Sans préjudice de ce qui précède, si vous avez conclu un accord avec un Partenaire (tel qu'un prestataire de services de paiement, ci-après « PSP », ou une banque) afin qu'il collecte des fonds en votre nom, tous les transferts relatifs aux Ordres de paiement sont versés sur le compte du Partenaire. Toutes les références au Compte bancaire figurant dans la présente clause 2.2 sont alors considérées comme des références au compte du Partenaire. Pour en savoir plus, veuillez vous reporter aux conditions générales du Partenaire concerné.

#### <span id="page-23-0"></span>**3. SERVICES OPTIONELS**

#### **3.1 Regroupement d'Opérations de paiement**

- 3.1.1 Si vous décidez de nous autoriser à regrouper plusieurs Opérations de paiement, nous collectons les fonds en votre nom. Toutes les références au Compte bancaire figurant dans la clause 2.2 sont alors considérées comme faisant référence à notre compte bancaire ou à un compte bancaire de notre choix. Nous demandons à notre banque ou à la fondation relative aux comptes clients le cas échéant, de transférer le montant total (i) de tous les Ordres de paiement collectés avec succès en vertu de la clause 2.2.1 et (ii) de tous les montants qui nous sont dus en vertu de la clause 2.2.2 par vous pendant une journée civile (00:00:00 à 23:59:59) sur le Compte bancaire, ou sur le compte bancaire d'un Partenaire en cas d'existence d'un accord comme évoqué à la clause 2.2.5, le Jour ouvrable suivant.
- 3.1.2 En choisissant de nous autoriser à regrouper plusieurs Opérations de paiement, vous nous autorisez également, ou la fondation relative aux comptes clients le cas échéant, à demander à la banque des Utilisateurs de créditer le montant de chacun des Ordres de paiement émis par les Utilisateurs mentionnés à la clause 2.2.1, c'est-à-dire les Utilisateurs dont les paiements sont traités directement depuis leur compte bancaire, vers notre compte bancaire ou vers un compte bancaire de notre choix. Ledit compte bancaire est utilisé pour le regroupement d'opérations de paiement au nom de commerçants. Les fonds reçus sont séparés de nos propres fonds.
- 3.1.3 Pour dissiper tout doute éventuel, les Ordres de paiement mentionnés à la présente clause 3.1 comprennent uniquement les Ordres de paiement qui ont été initiés avec succès.
- 3.1.4 Nous vous fournissons un rapport de réconciliation contenant un aperçu des différentes Opérations de paiement initiées via Payconiq sur une période donnée.
- 3.1.5 Sous réserve de l'envoi d'un préavis, nous pouvons modifier le calendrier ou la fréquence des versements mentionnés à la clause 3.1.1 et du rapport de réconciliation mentionné à la clause 3.1.4.
- 3.1.6 Sans préjudice de nos droits en vertu de la clause 10.4.1, nous sommes en droit de déduire tout montant que vous nous devez, ou à nos Partenaires s'il y a lieu, lié à votre utilisation de Payconiq, de nos obligations de paiement en vertu de la présente clause 3.1.

#### **3.2 Remboursement**

- 3.2.1 Si vous choisissez de regrouper vos Opérations de Paiement conformément à ce qui est indiqué dans le Contrat et que vous avez mis en œuvre la ou les Signatures Numériques conformément à ce qui est décrit sur le Portail de Développement, vous serez autorisé à initier des remboursements via une API dédiée. L'utilisation de l'API pour initier des remboursements d'Opérations de Paiement comme décrit dans la Clause 2.1 est autorisée pour les Opérations de Paiement : (i) qui sont regroupées conformément à ce qui est convenu dans le Contrat et/ou les Conditions Générales du Marchand (ii) pour lesquelles le le statut Succeeded a été fourni conformément à la clause 2 des conditions générales des produits et services de la partie 2 ; et (iii) qui ont été créés il y a moins d'un (1) an.
- 3.2.2 Les demandes de remboursement reçues avec succès conformément à ce qui est décrit dans le portail de développement et demandées via l'API comme décrit dans la clause 2.1, doivent être initiées par nous dans les deux (2) jours ouvrables afin d'être payées à l'utilisateur de l'application concerné, et seront déduits du prochain paiement groupé qui vous sera versé conformément à ce qui est convenu dans le contrat et/ou les conditions générales du marchand. Dans le cas où le montant du paiement groupé n'est pas suffisant pour couvrir le remboursement demandé, les demandes de remboursement seront rejetées.

#### **3.3 Remboursements initiés par des Commerçants**

3.3.1 Les Commerçants peuvent rembourser des Opérations de paiement lorsqu'un Utilisateur choisit de retourner un produit ou d'annuler un service. Nous mettons à disposition l'IBAN de l'Utilisateur via une API pour vous permettre d'effectuer

un paiement à destination de l'Utilisateur pour le montant de l'Opération de paiement. En cas d'utilisation frauduleuse, douteuse ou excessive de cette API, nous pouvons bloquer votre accès.

3.3.2 Vous devez rembourser l'Opération de paiement à l'Utilisateur dès que les biens en question vous ont été retournés ou que le service concerné a été annulé. Si vous nous avez fourni un Mandat de prélèvement SEPA, nous, ou la fondation relative aux comptes clients le cas échéant, sommes autorisés à débiter le montant de l'Opération de paiement concernée du compte bancaire figurant dans ce mandat.

#### **3.4 Remboursements initiés par d'autres personnes**

- 3.4.1 Pour les Utilisateurs qui n'ont pas de compte bancaire dans une Banque affiliée et qui ont choisi d'annuler une Opération de paiement, vous nous indiquez, à notre demande, si les biens ou services relatifs à l'Opération de paiement ont été retournés ou annulés par l'Utilisateur. Vous traitez les données, reçues de notre part à cette fin, exclusivement pour le remboursement et dans le respect de la législation et des réglementations applicables.
- 3.4.2 Si les biens ont été retournés par l'Utilisateur, vous devez nous rembourser immédiatement le montant de l'Opération de paiement. Nous, ou la fondation relative aux comptes clients le cas échéant, sommes autorisés à débiter ce montant du compte bancaire figurant sur le Mandat de prélèvement SEPA.
- 3.4.3 Si le Compte bancaire a été crédité par erreur et/ou de manière indue, par exemple, à la suite d'une erreur technique ou administrative, vous devez immédiatement nous rembourser le montant concerné. Nous, ou la fondation relative aux comptes clients à laquelle nous pourrions faire appel, sommes autorisés à débiter le compte bancaire figurant sur le Mandat de prélèvement SEPA indiqué à la clause 1.1.3 pour récupérer le montant. Cette clause ne s'applique pas en cas d'existence d'un accord comme évoqué à la clause 2.2.5.
- 3.4.4 Vous devez conserver des registres actualisés et précis des biens retournés qui ont été payés avec Payconiq, ainsi que des justificatifs de la date à laquelle les biens ont été reçus et de l'identifiant de la transaction Payconiq. Nous sommes en droit d'inspecter vos registres à tout moment. Vous devez conserver ces registres pendant au moins 13 mois après la résiliation du Contrat.

# <span id="page-26-0"></span>**PARTIE 3 - CONDITIONS GÉNÉRALES DU PORTAIL COMMERÇANT PAYCONIQ**

Les présentes Conditions générales du Portail Commerçants Payconiq (" Conditions du Portail Commerçant ") s'appliquent à l'utilisation professionnelle du Portail Commerçant Payconiq qui vous lie, en tant que Commerçant, à Payconiq. Les présentes Conditions générales, ainsi que les informations qui y figurent, peuvent être modifiées de temps à autre. En utilisant et en accédant au Portail Commerçant Payconiq, un utilisateur accepte d'être lié par les présentes Conditions du Portail Commerçant.

Ces conditions générales s'appliquent à l'utilisation professionnelle de Payconiq à partir du 1er juin 2023, mises à jour avec effet au 27 mars 2024.

#### <span id="page-26-1"></span>**1. GENERAL**

#### **1.1. Définitions et applicabilité**

1.1.1. Payconiq International S.A. (" nous ", " notre " ou " nos ") fournit des services de paiement sous la marque Payconiq. Pour vous offrir (une partie de) nos services, nous pouvons faire appel à des agents locaux de services de paiement. En utilisant nos services, vous pouvez accepter des paiements effectués par des consommateurs utilisant Payconiq (" Utilisateur(s) de l'application ") via notre propre application ou des applications proposées par des Partenaires dans lesquelles Payconiq est disponible (n'importe laquelle de ces applications : l'" Application ").

1.1.2. Les présentes Conditions du Portail Commerçant s'appliquent à votre utilisation de notre Portail Commerçant Payconiq. En signant le contrat d'utilisation de nos services (ainsi que le formulaire de demande, le cas échéant, dénommé le " Contrat "), vous confirmez que vous avez lu et accepté les présentes Conditions du Portail Commerçant et notre Déclaration de confidentialité et de cookies, qui peuvent être trouvées sur la page d'accueil du Portail Commerçant à titre de référence (ainsi que sur notre site Internet et/ou sur les sites Internet locaux). Vous confirmez également que nous (ou nos agents ou partenaires, le cas échéant) pouvons vous fournir ces documents (y compris toute modification de ceux-ci), ainsi que toute autre information concernant nos services (collectivement également dénommés les "Matériels"), sous forme électronique uniquement.

1.1.3. Aux fins des présentes Conditions du Portail Commerçant, les termes ci-dessous sont définis comme suit :

" **Portail Commerçant Payconiq** " ou " **Portail** " : le portail auquel s'appliquent les présentes conditions, utilisé par les commerçants non intégrés pour superviser les transactions payées par les clients via les codes QR Payconiq.

" **Profils de paiement** " / " **Produits** " : fait référence à la nature du produit, c'est-à-dire en magasin, en ligne ou sur facture par l'utilisation de codes QR autocollants ou intégrés sur un terminal ou un écran par lequel la clé API est générée.

# **1.2. Exigences et informations**

1.2.1 Par votre utilisation du Portail, vous déclarez que :

(i) vous êtes un représentant legal ou autorisé par le représentant légal du Commerçant ;

(ii) toutes les informations que vous fournissez à Payconiq dans le cadre de votre accès au Portail et de son utilisation sont vraies, exactes et complètes ;

(iii) vous disposez de tous les droits et de l'autorité nécessaires pour fournir toutes les données ou autres informations que vous fournissez sur le Portail ; et

(iv) vos activités liées à l'utilisation de toute information contenue dans le Portail seront réalisées dans le respect de toutes les lois applicables et de la politique de confidentialité de votre entreprise vis-à-vis de vos clients (le cas échéant).

# 1.2.2 Vous convenez également que, pour chaque utilisateur, comme indiqué à l'article 1.3, vous devez :

- prendre les mesures nécessaires pour maintenir la confidentialité de chaque mot de passe du Portail et empêcher son utilisation non autorisée ; et
- informer immédiatement Payconiq par écrit si le Commerçant détermine, ou a des raisons de croire, qu'une partie non autorisée a eu accès à un mot de passe du Portail. Le Commerçant est seul responsable de toute activité découlant de l'accès au Portail, de son utilisation ou de tout autre acte ou omission concernant le Portail, qu'il soit autorisé ou non par le Commerçant.

# **1.3 Utilisation autorisée du portail**

L'objectif principal du Portail est de vérifier les transactions entrantes et de télécharger un rapport de transaction (utilisé à des fins de rapprochement des comptes). Sur le portail, il est également possible de télécharger de nouveaux codes QR (correspondant aux produits : code QR autocollant & code QR prédéfini). Les articles suivants (1.3.1 à 1.3.3) présentent les descriptions et fonctionnalités respectives applicables à un Utilisateur Admin, un Utilisateur Opérationnel et un Utilisateur Financier (collectivement "les Utilisateurs").

# 1.3.1 Utilisateur Admin ou Admin User

# **a. Le Rôle de l' Admin User**

L'Admin User est le contact principal désigné et fourni par vous, le commerçant, au cours de l'onboarding. En tant que tel, L'Admin User est autorisé par le Commerçant ou le représentant autorisé du Commerçant à se connecter et à accéder au Portail avec tous les droits et fonctions respectifs tels que définis ci-dessous. Veuillez noter qu'il ne peut y avoir qu'un seul Admin User.

L' Admin User peut être remplacé ou bloqué via le portail Admin, en contactant l'équipe d'assistance de Payconiq et en fournissant la preuve que le représentant légal autorisé a demandé et autorisé l'action en fournissant toutes les pièces justificatives nécessaires et comme cela peut être demandé à la discrétion de Payconiq. Veuillez noter que lorsque l'ensemble du compte Commerçant est bloqué pour des raisons de conformité, l' Admin User ne peut plus y accéder.

L'Admin User sera le principal point de contact pour Payconiq et sera responsable de la gestion du Portail ainsi que de la nomination d'autres Utilisateurs. L'Admin User aura les autorisations de créer et de déléguer d'autres utilisateurs comme indiqué dans les paragraphes 1.3.2 et 1.3.3, et s'engage à avoir tous les droits pour le faire au nom du Commerçant. A ce titre, Payconiq renonce à toute responsabilité, vous, le Commerçant, êtes seul responsable de tous les actes effectués par l L'Admin User et les utilisateurs ultérieurs nommés.

#### **b. Les pouvoirs de l'Admin user**

Les droits d'utilisation suivants sont applicables à l'Admin User, à savoir :

- accéder à et télécharger toutes les transactions pour tous les profiles de paiement / Produits selon le cas;
- consulter les totaux des transactions;
- télécharger les codes QR;
- Changer les information du Profile Commercant;
	- o Pour changer les informations :
		- L'Admin user devra prodigué les documents requis. Veuillez noter que toutes les modifications sont en vigueur dès que les changements ont été soumis.
		- La seule exception est l'IBAN. Il devra être approuvé en interne avant que le changement soit effectif. Des documents complémentaires pourront être demandés à la discrétion de Payconiq.

o Veuillez noter que :

- Certaines données ne seront pas modifiables (ex. ID commerçant, numéro de TVA, numéro de chambre de commerce,..).
- Les autres sous-utilisateurs ne peuvent pas visualiser/modifier les informations du profile commercant.
- Si les documents sont téléchargés mais ne sont pas soumis et que la page est actualisée ou que le navigateur est fermé ; ces documents sont stockés chez Payconiq en raison des limitations du navigateur empêchant leur suppression immédiate. Il est important de noter que nous avons mis en place un processus de suppression automatique, garantissant que ces documents seront supprimés après 1 jour.
- Gérer d'autres rôles d'utilisateur (à savoir créer, mettre à jour, désactiver et réactiver des fonctions). Ces autres utilisateurs (spécifiés en 1.3.2 et 1.3.3) peuvent être modifiés (créés, mis à jour, désactivés, réactivés) de deux manières : (i) soit par l'utilisateur Admin directement via le Portail Commerçant, (ii) soit par l'équipe d'assistance Payconiq.

# 1.3.2 Utilisateur opérationnel

Les utilisateurs opérationnels sont créés par l' Admin User via le portail ou par l'équipe de support. Les utilisateurs opérationnels sont affectés à des profils de paiement/produits spécifiques et disposent des droits d'utilisation suivants

- accéder aux transactions quotidiennes et à toutes les transactions des produits assignés ;
- Télécharger le rapport des transactions des seuls produits assignés (c'est-àdire pas les transactions de tous les produits) ;
- télécharger les codes QR des produits attribués.

Les Utilisateurs opérationnels peuvent être désactivés temporairement ou définitivement par l' Admin User ou l'équipe d'assistance Payconiq.

# 1.3.3 Utilisateur financier

Les utilisateurs financiers sont créés par l' Admin User via le Portail ou par l'équipe d'assistance Payconiq. Les Utilisateurs financiers sont destinés aux utilisateurs qui doivent accéder au Portail pour consulter les transactions et les volumes généraux de l'activité du Commerçant, à des fins comptables. Les Utilisateurs financiers disposent des droits d'utilisation suivants :

- être affectés par défaut à tous les Profils de paiement / Produits ;
- accéder à toutes les transactions de tous les produits ;
- télécharger tous les rapports de transactions de tous les produits.

Les Utilisateurs financiers peuvent être désactivés temporairement ou définitivement par l' Admin User ou l'équipe d'assistance de Payconiq.

# 1.3.4 Connexion et accès des utilisateurs

**Accès** - L'accès sera accordé aux utilisateurs, strictement en fonction des rôles d'utilisateur définis ci-dessus. Les utilisateurs respectifs (en qualité de représentants autorisés des commerçants) acceptent l'entière responsabilité de toutes les activités qui se déroulent sous les données de connexion ou le mot de passe de l'utilisateur, et acceptent l'entière responsabilité du partage des identifiants de connexion.

**Engagements de l' Admin User -** Les attributions d'utilisateurs et les droits d'accès via l' Admin User doivent être régulièrement vérifiés par l' Admin User en sa qualité de représentant du commerçant. Lors de la création et de la délégation d'utilisateurs, l'utilisateur admin est responsable de la vérification des droits d'accès des utilisateurs. Les utilisateurs qui n'ont pas besoin d'accéder au portail, ou qui n'y ont pas accédé, doivent être supprimés afin d'éviter tout risque d'abus.

**Responsabilités** - L'utilisateur est responsable de son accès au portail avec son nom d'utilisateur et son mot de passe. Lorsque le nom d'utilisateur et le mot de passe d'un Utilisateur respectif ont été utilisés pour accéder au Portail, Payconiq est en droit de supposer que cette utilisation et toutes les activités et communications y afférentes émanent de l'Utilisateur concerné. Payconiq ne sera pas responsable de toute perte ou dommage résultant de l'utilisation non autorisée des informations d'identification de l'Utilisateur.

# <span id="page-30-0"></span>**2. EXIGENCES ET SÉCURITÉ DU SYSTÈME**

#### **2.1. Exigences du système et sécurité**

2.1.1 Vous respecterez et suivrez les instructions, exigences et directives pour la mise en œuvre, l'accès et l'utilisation de Payconiq, du Portail et de nos services pertinents, tels que déterminés par nous. En outre, vous maintiendrez des mesures de protection pertinentes et suffisantes pour protéger la sécurité et la stabilité de votre utilisation du Portail.

2.1.2. Nous, et/ou nos agents locaux de services de paiement, ne sommes pas responsables de toute perte et/ou dommage que vous pourriez subir suite à :

- i) de modifications apportées aux API, aux logiciels ou aux équipements que nous fournissons;
- ii) d'un fonctionnement incorrect de votre équipement ou logiciel ;
- iii) du non-respect de nos instructions ;
- iv) du non-respect des conditions d'accès et d'utilisation du portail ; ou

v) toute autre défaillance, quelle qu'elle soit, de Payconiq, du Portail, de l'Application ou de nos services.

Si vous engagez un tiers pour l'accès ou l'utilisation de ce qui précède, vous restez entièrement responsable et redevable envers nous de toute action de ce tiers.

2.1.3. Nous, ou un tiers désigné par nous, sommes autorisés à inspecter vos équipements, matériels et logiciels ainsi que votre conformité aux exigences de sécurité.

# <span id="page-31-0"></span>**3. INTERRUPTIONS DE SERVICE**

#### **3.1. Modifications de la disponibilité de Payconiq**

Bien que tous les efforts soient faits pour que le Portail soit disponible à tout moment, le Portail peut devenir indisponible pour des raisons incluant (sans limitation) la maintenance ou les réparations, la perte de connectivité ou toute autre forme d'interruption. Payconiq ne garantit pas, et ne sera pas tenu responsable, d'une telle indisponibilité et l' Admin User (en sa qualité de représentant légal authorisé du Commerçant) garantit Payconiq contre toute perte, dommage, réclamation, coût ou pénalité encourus en raison d'une telle indisponibilité.

#### **3.2. Refus et suspension des Ordres de paiement**

Les conditions relatives au refus et à la suspension des ordres de paiement sont précisées dans les Conditions générales du Commerçant.

#### **3.3. Suspension et désinscription des Commerçants**

3.3.1 Payconiq se réserve le droit, à tout moment, de suspendre, de désinscrire ou de bloquer l' acces au Portail à tout Utilisateur d'un Commerçant (ou toute activité sur le Portail ou tout accès au Portail) pour quelque raison que ce soit, y compris (sans limitation) toute conduite ou utilisation illégale du Portail par tout Utilisateur ou pour toute raison liée à toute loi, législation ou réglementation (y compris notamment la prévention de la fraude, la lutte contre le blanchiment d'argent et le financement du terrorisme). Une fois l'analyse ou l'évaluation finalisée, Payconiq pourra débloquer ce Commerçant afin qu'il soit à nouveau autorisé à recevoir des paiements.

3.3.2. Après une longue période d'inactivité, Payconiq peut, à sa seule discrétion, choisir de désinscrire et de désactiver les Commerçants de l'accès ou de l'utilisation du Portail (y compris les Profils de paiement). Dans ce cas, l'utilisateur administrateur du compte du Commerçant non enregistré (ainsi que tous les utilisateurs) ne pourra pas accéder au Portail et le Commerçant ne pourra pas recevoir de paiements de consommateurs.

3.3.3 Dans le cas où le Portail, toute activité ou tout événement sur le Portail, est suspendu ou résilié, un Utilisateur et/ou un Commerçant ne pourra pas se retourner contre Payconiq pour quelque raison que ce soit.

# <span id="page-32-0"></span>**4. RESPONSABILITÉ**

#### **4.1. Responsabilités relatives à l'utilisation du portail**

4.1.1 L' Admin User (en sa qualité de représentant du Commerçant et grâce à ses autorisations de créer et de déléguer des sous-utilisateurs) utilise le Portail à ses propres risques.

4.1.2 Nonobstant toute disposition contraire contenue dans les présentes Conditions du Portail Commerçant, Payconiq n'est pas responsable des pertes, dommages, coûts, réclamations ou pénalités de quelque nature que ce soit, y compris, mais sans s'y limiter, les pertes ou dommages indirects et consécutifs et les pertes de profits, quelle que soit leur origine ou leur relation avec les présentes Conditions du Portail Commerçant ou le Portail, qu'ils soient causés par des défauts latents ou patents du Portail, l'utilisation du Portail et/ou des informations contenues sur le Portail ou autre.

4.1.3 Payconiq ne sera pas tenu responsable de tout retard, manquement, violation ou nonrespect de ses obligations en vertu des présentes Conditions du Portail Commerçant si ce retard, manquement, violation ou non-respect est hors du contrôle raisonnable de Payconiq.

#### **4.2. Garanties et Indemnisation concernant le Portail et les services du Portail**

4.2.1 Dans toute la mesure où la loi le permet, Payconiq et ses affiliés, agents et entrepreneurs indépendants, n'offrent aucune garantie ou représentation concernant le Portail Commerçant Payconiq, y compris les services, le contenu, les matériaux, les informations et les fonctions rendus accessibles par le Portail Commerçant Payconiq, ou pour toute violation de la sécurité associée à la transmission d'informations sensibles par le Portail. Aucune garantie ou représentation n'est faite que les fonctions contenues dans le Portail seront ininterrompues ou sans erreur.

4.2.2 Dans toute la mesure permise par la loi, vous le Marchan (en sa qualité de représentant légal authorisé et par le biais de ses autorisations de créer et de déléguer des sousutilisateurs) indemnise et dégage Payconiq, ses dirigeants, employés, agents et contractants de toute responsabilité en cas de réclamation, responsabilité, préjudice, perte, coûts, dépenses et pénalités découlant de ou liés à l'accès et à l'utilisation par tout Utilisateur du Portail et des services qui y sont liés.

4.2.3 Dans toute la mesure permise par la loi, vous le Commerçant indemnise et dégage Payconiq, ses dirigeants, employés, agents et contractants de toute responsabilité en cas de réclamation, responsabilité, préjudice, perte, coûts, dépenses et pénalités découlant de ou liés à l'accès et à l'utilisation par l'Admin User en sa qualité de représentant légal authorisé du Commerçant et par le biais de ses autorisations de créer et de déléguer des sousutilisateurs du Portail et des services qui y sont liés.

# <span id="page-33-0"></span>**5. ACTIVITÉS RESTREINTES**

Vous êtes tenu d'utiliser le Portail de manière licite et de respecter toutes les lois, règles et réglementations ("Lois applicables") qui s'appliquent à votre utilisation du Portail. Vous ne devez pas, et ne devez pas autoriser les autres à :

> • s'engager dans des activités en relation avec le Portail qui violent les Lois Applicables ou enfreignent ces Conditions du Portail Commerçant, ou tout autre accord ou politique qu'un Commerçant a avec Payconiq ;

> • utiliser tout dispositif, logiciel, routine, fichier ou autre outil ou technologie, y compris, mais sans s'y limiter, tout virus, cheval de Troie ou robot d'annulation, destiné à endommager ou à interférer avec le Portail ou à intercepter ou exproprier subrepticement toute donnée du Portail ;

> • accéder ou tenter d'accéder à des systèmes, programmes, données ou services non publics de Payconiq ;

> • contourner l'une des limitations techniques du Portail ou activer des fonctionnalités désactivées ou interdites ;

> • effectuer ou tenter d'effectuer toute action susceptible d'interférer avec le fonctionnement normal du Portail ou d'affecter l'utilisation du Portail par les autres utilisateurs ; ou imposer une charge déraisonnable ou disproportionnée au Portail ; et

> • utiliser les données accessibles via le Portail pour tout autres fins que la gestion de la relation avec le Commerçant, comme le prévoient les présentes conditions du Portail et le Contrat Commerçant correspondant.

# <span id="page-33-1"></span>**6. GÉNÉRALITÉS**

#### **6.2 Invalidité/Inapplicabilité partielle**

Si, à un moment donné, une disposition des présentes Conditions du Portail Commerçant est ou devient illégale, invalide ou inapplicable à quelque égard que ce soit en vertu de la législation ou de la réglementation ou dans une juridiction quelconque, cela n'affectera ou ne portera aucunement atteinte à la légalité, à la validité ou à l'applicabilité des autres dispositions. Nonobstant, dans un tel cas, Payconiq adoptera une ou plusieurs nouvelles dispositions qui mettent en œuvre l'intention de la ou des dispositions originales dans la mesure du possible.

#### **6.3. Propriété intellectuelle**

Le Portail est la propriété de Payconiq et Vous, en tant qu'Utilisateur, reconnaissez que Payconiq et ses concédants sont les propriétaires de toute propriété intellectuelle subsistant dans, se rapportant à ou utilisée sur le Portail, y compris, sans limitation, les brevets, inventions, droits d'auteur, marques commerciales, fonds de commerce et/ou secrets commerciaux associés à, liés à ou apparaissant sur le Portail.

#### <span id="page-34-0"></span>**7. MODIFICATION DES CONDITIONS DE SERVICE**

**7.1** Payconiq se réserve le droit de modifier ou de supprimer toute partie du Portail, des présentes Conditions du Portail Commerçant et/ou du Contrat ou de la politique respective, à tout moment et sans préavis (à moins qu'un changement matériel ne soit en cours).

**7.2** Vous garantissez que vous consulterez ces Conditions du Portail Commerçant de façon continue et que vous resterez à jour en ce qui concerne les changements.

#### <span id="page-34-1"></span>**8. PROTECTION DES DONNÉES**

**8.1** Dans le but de vous fournir nos services, y compris votre utilisation du Portail, Payconiq doit traiter vos données, dont certaines peuvent être des données personnelles. Veuillez lire notre Déclaration de confidentialité, que vous trouverez sur www.payconiq.com ou sur nos sites locaux, pour comprendre comment nous obtenons, traitons, partageons et stockons vos données personnelles, et à quelles fins.

**8.2**. Vous consentez explicitement à ce que nous utilisions les données personnelles nécessaires pour vous fournir nos services d'utilisation du Portail.

**8.3.** Dans le cadre de la fourniture de nos services, nous pouvons faire appel à des tiers et à des sociétés affiliées, y compris, mais sans s'y limiter, nos partenaires, nos sous-traitants et notre filiale, Payconiq Services B.V. (située aux Pays-Bas), et externaliser certaines activités. Nous nous assurerons toujours que nous disposons d'une base légale pour traiter les données personnelles dans le cadre de la fourniture de nos services aux commerçants, y compris par l'utilisation du portail.

# <span id="page-34-2"></span>**9. DURÉE ET RÉSILIATION**

Les dispositions relatives à la durée et à la résiliation doivent être lues dans le contexte des Conditions du Portail Commerçant. Il est également fait référence à l'article 3.3. des présentes Conditions du Portail Commerçant, concernant la suspension et la radiation des Commerçants et les conditions respectives qui y sont applicables.